<span id="page-0-0"></span>**PERANCANGAN APLIKASI INVENTORI DENGAN MAKRO VBA EXCEL (Studi Kasus : Toko Online Dhawithme.thrift)**

Skripsi

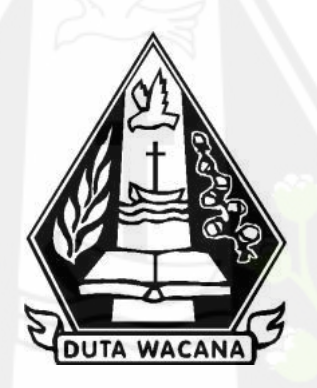

oleh **ADHIRA WIDYA PERMANA 72170127**

PROGRAM STUDI SISTEM INFORMASI FAKULTAS TEKNOLOGI INFORMASI UNIVERSITAS KRISTEN DUTA WACANA TAHUN 2023

## <span id="page-1-0"></span>**PERANCANGAN SISTEM INVENTORY DENGAN MAKRO VBA EXCEL**

## **STUDI KASUS : TOKO ONLINE DHAWITHME.THRIFT**

Skripsi

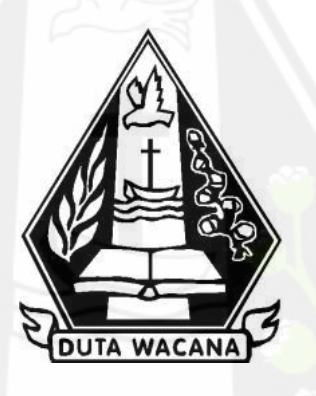

Diajukan kepada Program Studi Sistem Informasi Fakultas Teknologi Informasi Universitas Kristen Duta Wacana Sebagai Salah Satu Syarat dalam Memperoleh Gelar Sarjana Komputer

Disusun oleh

**ADHIRA WIDYA PERMANA 72170127**

## PROGRAM STUDI SISTEM INFORMASI FAKULTAS TEKNOLOGI INFORMASI UNIVERSITAS KRISTEN DUTA WACANA TAHUN 2023

## HALAMAN PERNYATAAN PERSETUJUAN PUBLIKASI SKRIPSI/TESIS/DISERTASI UNTUK KEPENTINGAN AKADEMIS

Sebagai sivitas akademika Universitas Kristen Duta Wacana, saya yang bertanda tangan di bawah ini:

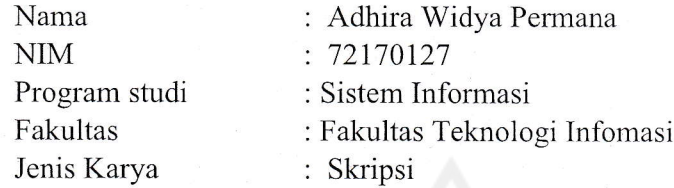

demi pengembangan ilmu pengetahuan, menyetujui untuk memberikan kepada Universitas Kristen Duta Wacana IIak Bebas Royalti Noneksklusif (None-exclusive Royalty Free Right) atas karya ilmiah saya yang berjudul:

## "PERANCANGAN APLIKASI INVENTORI DENGAN MAKRO VBA EXCEL (Studi Kasus: Toko Online Dhawithme.thrift)"

beserta perangkat yang ada (jika diperlukan). Dengan Hak Bebas Royalti/Noneksklusif ini Universitas Kristen Duta Wacana berhak menyimpan, mengalih media/formatkan, mengelola dalam bentuk pangkalan data (database), merawat dan mempublikasikan tugas akhir saya selama tetap mencanfumkan nama kami sebagai penulis/pencipta dan sebagai pemilik Hak Cipta.

Demikian pernyataan ini saya buat dengan sebenamya

Dibuat di Pada Tanggal

Yogyakarta 4 Februari 2023 `IIS

Yang menyatakan

(Adhira Widya Permana) NIN4.72170127

## **HALAMAN PENGESAHAN**

## <span id="page-3-0"></span>PERANCANGAN SISTEM INVENTORY DENGAN MAKRO VBA EXCEL STUDI KASUS: TOKO ONLINE DHAWITHME.THRIFT

Olch: ADHIRA WIDYA PERMANA / 72170127

Dipertahankan di depan Dewan Penguji Skripsi Program Studi Sistem Informasi Fakultas Teknologi Informasi Universitas Kristen Duta Wacana - Yogyakarta Dan dinyatakan diterima untuk memenuhi salah satu syarat memperoleh gelar Sarjana Komputer pada tanggal 20 Januari 2023

> Yogyakarta, 2 Februari 2023 Mengesahkan,

Dewan Penguji:

- I. Drs. WIMMIE HANDIWIDJOJO, MIT.
- 2. Drs. JONG JEK SIANG, M.Sc.
- 3. KATON WIJANA, S.Kom., M.T.
- 4. LUSSY ERNAWATI, S.Kom, M.Acc

**Dekan** MSIS., Ph.D) **(RESTYANDITO** Kom.

Ketua Program Studi (Drs. JONG JEK SIANG, M.Sc.)

### HALAMAN PERSETUJUAN

## <span id="page-4-0"></span>Judul Skripsi : PERANCANGAN SISTEM INVENTORY DENGAN MAKRO VBA EXCEL Studi Kasus : Toko Online Dhawithme.thrift

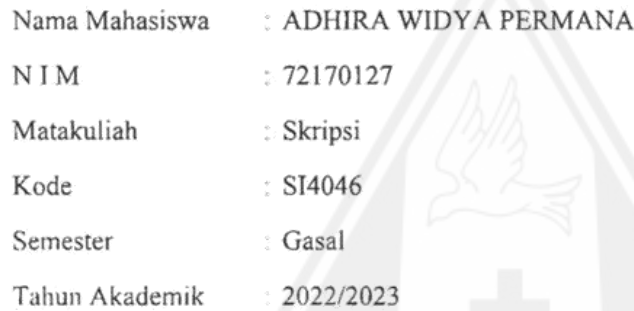

ند

Telah diperiksa dan disetujui di Yogyakarta, Pada tanggal 17 Januari 2023

Dosen Pembimbing I Dosen Pembimbing II Drs. WIMMIE HAND WIDJOJO, Drs

**ONG JEK** ANG MSc

#### PERNYATAAN KEASLIAN SKRIPSI

<span id="page-5-0"></span>Saya menyatakan dengan sesungguhnya bahwa skripsi dengan judul:

## PERANCANGAN SISTEM INVENTORY DENGAN MAKRO VBA EXCEL-Studi Kasus: Toko Online Dhawithme.thrift

yang saya kerjakan untuk melengkapi sebagian persyaratan menjadi Sarjana Komputer pada pendidikan Sarjana Program Studi Sistem Informasi Fakultas Teknologi Informasi Universitas Kristen Duta Wacana, bukan merupakan tiruan atau duplikasi dari skripsi kesarjanaan di lingkungan Universitas Kristen Duta Wacana maupun di Perguruan Tinggi atau instansi manapun, kecuali bagian yang sumber informasinya dicantumkan sebagaimana mestinya.

Jika dikemudian hari didapati bahwa hasil skripsi ini adalah hasil plagiasi atau tiruan dari skripsi lain, saya bersedia dikenai sanksi yakni pencabutan gelar kesarjanaan saya.

> Yogyakarta, 17 Januari 2023 OCAKX166235930 ADHIRA WIDYA PERMANA 72170127

#### **KATA PENGANTAR**

<span id="page-6-0"></span>Puji syukur kepada Tuhan Yesus Kritus atas anugerah dan penyertaan-Nya selama pengerjaan dari awal hingga dapat menyelesaikan laporan akhir skripsi dengan judul "PERANCANGAN APLIKASI INVENTORI DENGAN MAKRO VBA EXCEL (Studi Kasus : Toko Online Dhawithme.thrift)".

Berbagai macam rintangan yang dihadapi dan godaan untuk menunda pekerjaan yang ditemui, akan tetapi semua itu dapat dilalui berkat dukungan dari banyak pihak terkait sehingga dapat menyelesaikan skripsi ini. Oleh karena itu penulis mengucapkan terimakasih kepada :

- 1. Orang tua yang selalu membantu dalam doa, dan juga mau menjadi pendukung moral sehingga menjadi motivasi untuk membantu selama pengerjaan skripsi.
- 2. Bapak Drs. Wimmie Handiwidjojo, MIT selaku Dosen Pembimbing 1 serta Koordinator Skripsi yang telah membantu mengantarkan penulis hingga usai masa studi skripsi.
- 3. Bapak Drs. Jong Jek Siang, M.Sc. selaku Dosen Pembimbing 2 serta Dosen Wali yang selalu mendorong penulis agar selalu konsisten dalam mengerjakan skripsi.
- 4. Saudari Ni Made Meidy Dwi Febriyanti yang telah membantu penulis dalam hal aturan penulisan skripsi.
- 5. Rekan rekan perkuliahan yang selalu berbagi informasi dalam hal perkuliahan. Jonathan L.D Mata, Anantha Ginting, Andrew Azio, dan Daniel Surya. N.
- 6. Toko online Dhawithme Thrift selaku mitra yang bersedia tokonya dijadikan sebagai studi kasus penelitian.

Dengan ini, akhir kata dari penulis yang ingin meminta maaf atas kekurangan dan keterbatasan yang terdapat dalam penyusunan skripsi ini. Harapannya adalah kajian skripsi ini akan bermanfaat bagi semua pihak yang membaca.

## **DAFTAR ISI**

<span id="page-7-0"></span>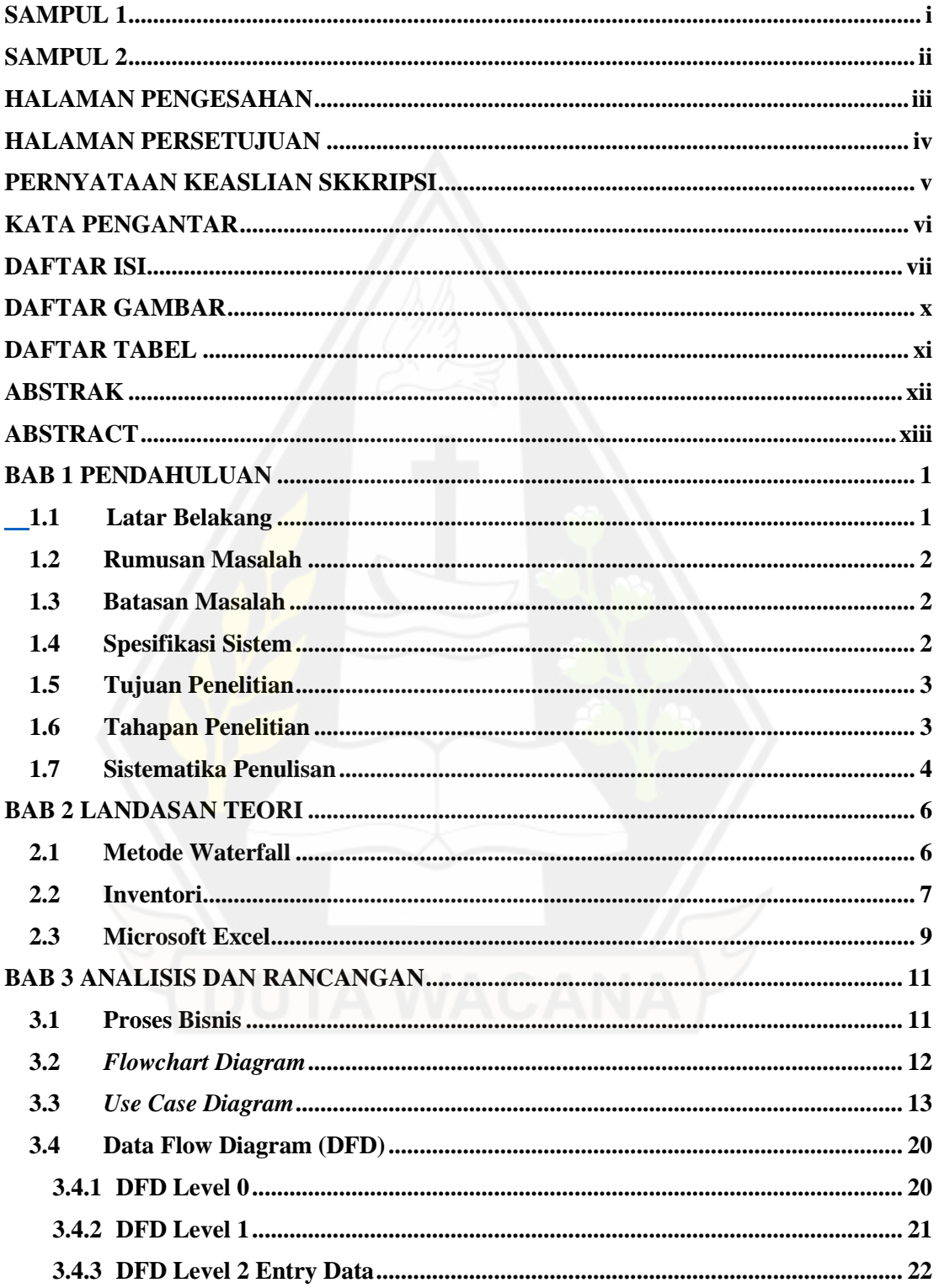

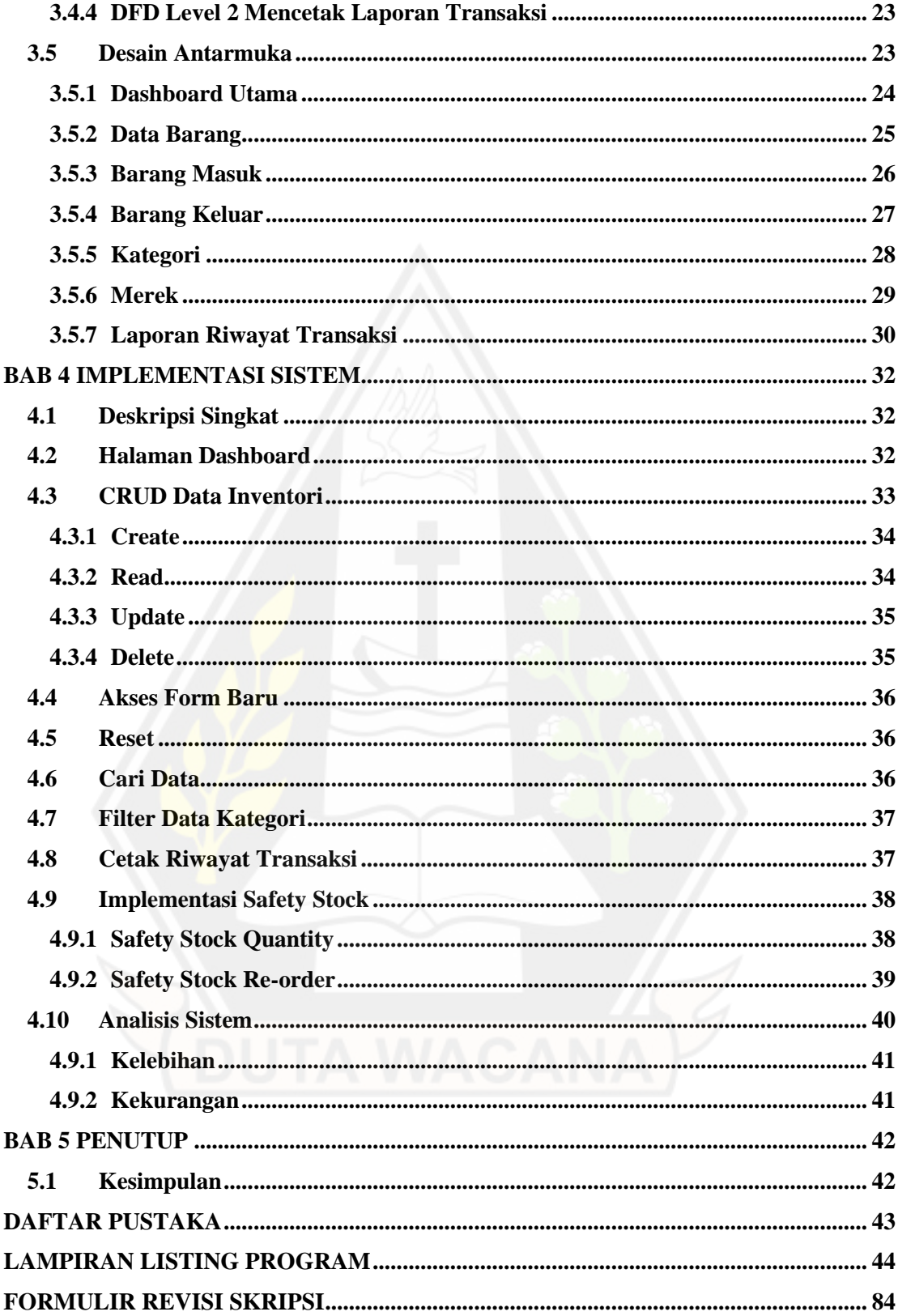

<span id="page-9-0"></span>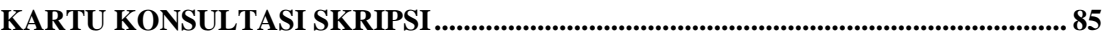

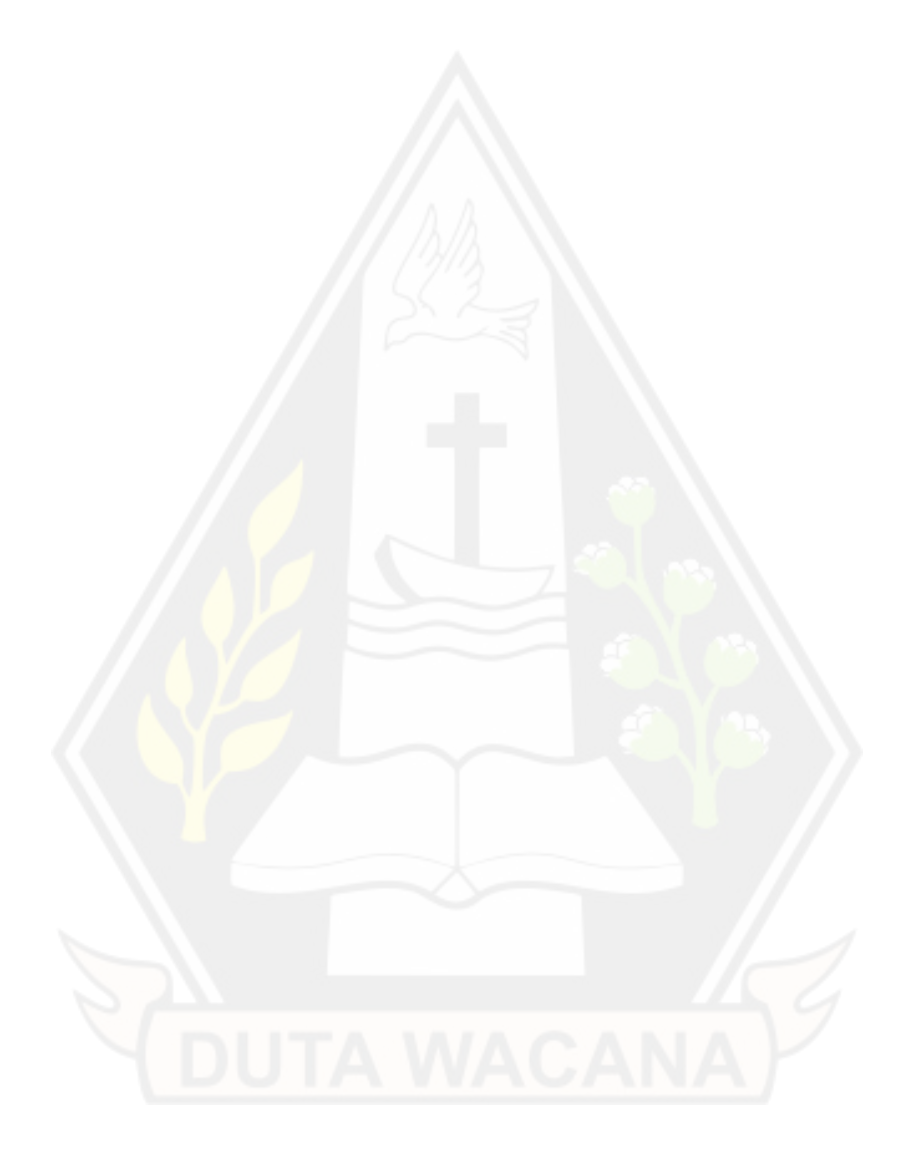

## **DAFTAR GAMBAR**

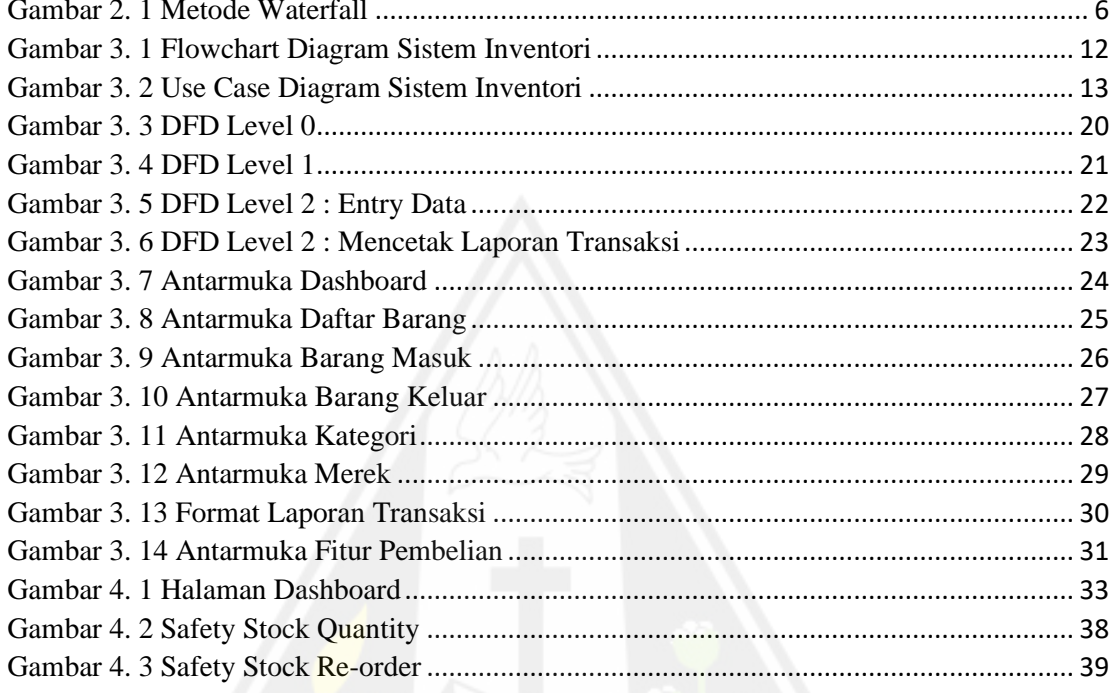

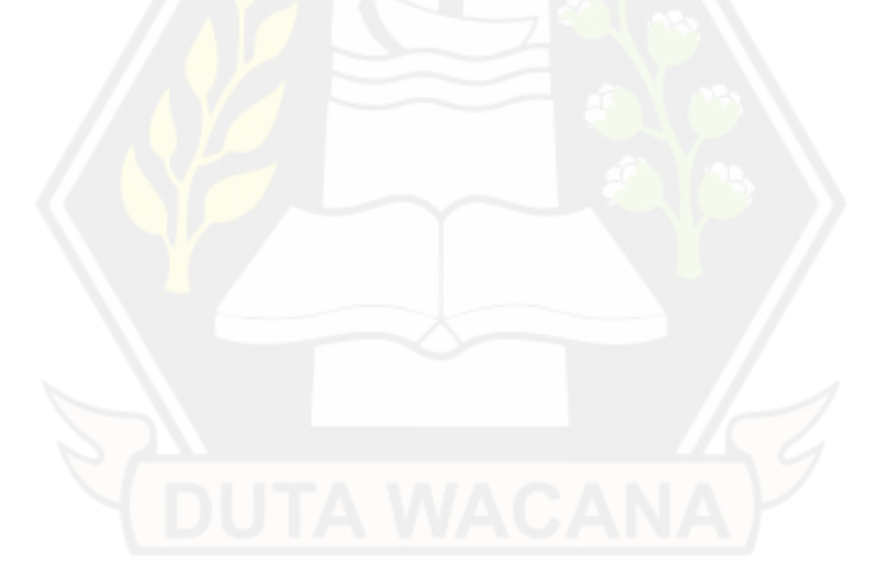

## **DAFTAR TABEL**

<span id="page-11-0"></span>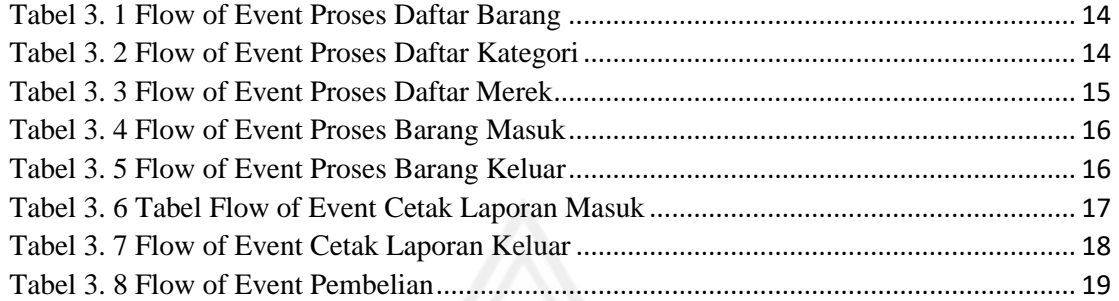

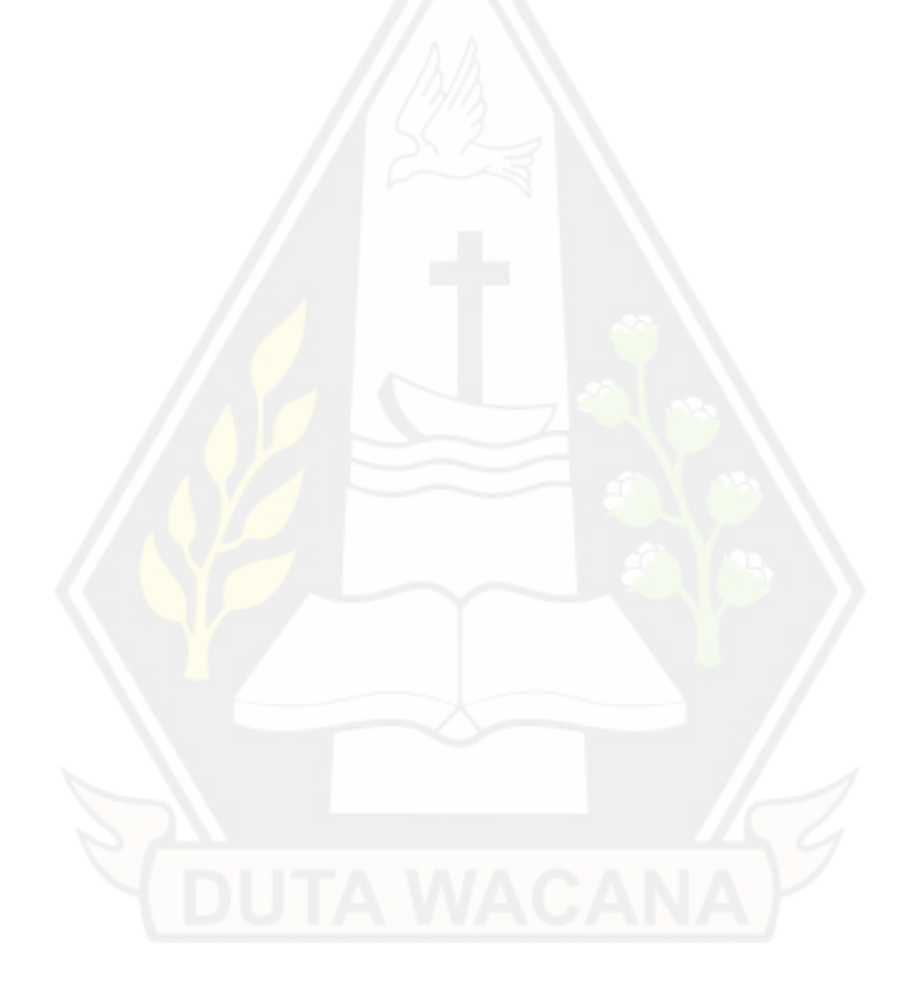

#### **ABSTRAK**

<span id="page-12-0"></span>Dhawithme Thriftshop merupakan toko yang menjual berbagai macam pakaian bekas layak pakai yang terletak di Kupang, Nusa Tenggara Timur. Toko ini menggunakan sosial media contohnya seperti Instagram sebagai media promosi mereka. Namun sayangnya toko ini seringkali mengalami permasalahan dalam hal manajemen persediaan barang. Permasalahan yang dihadapai oleh staff gudang cukup beragam, mulai dari human error, hingga manajemen stok yang buruk sehingga terkadang jumlah stok tidak sesuai dengan permintaan pasar.

Seiring berkembangnya teknologi maka peneliti menawarkan kepada pihak Dhawtihme Thriftshop untuk bekerjasama dalam mengembangkan aplikasi inventori dalam rangka mengurangi masalah pada manajemen inventori. Aplikasi dibuat berbasiskan Microsoft Excel dan VBA sebagai makro editor. Selain itu penulis juga menggunakan fitur Pivot Tabel pada Microsoft Excel untuk melakukan berbagai macam filter data. Fitur utama yang disediakan oleh aplikasi tersebut yaitu mencatat riwayat pembelian barang dari supplier, memberikan informasi detail barang yang tersimpan di gudang, mencatat riwayat transaksi IN/OUT barang, serta memberikan fitur *safety stock* tiap kategori. Kemudian untuk aktor pada aplikasi ini hanya terdiri dari satu orang aktor, yaitu staff gudang Dhawithme Thriftshop.

Pengujian aplikasi dilakukan pada tanggal 6 Desember 2022. Pada tahap ini peneliti mengundang staff gudang Dhawithme Thriftshop sebagai responden. Data yang digunakan dalam pengujian terdiri dari 2 kali pembelian barang, 3 jenis kategori, 3 jenis merek, serta 6 nama barang berbeda dengan jumlah stok yang bervariasi. Hasil dari penelitian tersebut menunjukan bahwa aplikasi telah mampu menjalankan fitur dan menampilkan data yang sesuai.

Kata kunci : Inventori, Microsoft Excel, VBA

#### **ABSTRACT**

<span id="page-13-0"></span>Dhawithme Thriftshop is a shop that sells various kinds of second-hand clothing, located in Kupang, East Nusa Tenggara. This store uses social media such as Instagram as their promotional medium. But unfortunately this store often experiences problems in terms of inventory management. The problems faced by warehouse staff are quite diverse, ranging from human error to poor stock management so that sometimes the amount of stock does not match market demand.

As technology develops, the researcher offers Dhawtihme Thriftshop to cooperate in developing inventory applications in order to reduce problems in inventory management. The application is made based on Microsoft Excel and VBA as a macro editor. In addition, the author also uses the Pivot Table feature in Microsoft Excel to perform various kinds of data filters. The main features provided by the application are recording the history of purchasing goods from suppliers, providing detailed information on goods stored in warehouses, recording IN/OUT transaction history of goods, and providing safety stock features for each category. Then for the actors in this application there is only one actor, namely the Dhawithme Thriftshop warehouse staff.

Application testing was carried out on December 6, 2022. At this stage the researchers invited the Dhawithme Thriftshop warehouse staff as respondents. The data used in the test consisted of 2 purchases of goods, 3 types of categories, 3 types of brands, and 6 different names of goods with varying amounts of stock. The results of this study indicate that the application has been able to run features and display the appropriate data.

Keywords : Inventory, Microsoft Excel, VBA

# **BAB 1 PENDAHULUAN**

### **1.1 Latar Belakang**

Dhawithme Thrift merupakan toko online yang menjual berbagai macam pakaian second impor. Dhawithme Thrift juga menggunakan Instagram sebagai media pemasaran mereka. Semua jenis pakaian yang dijual oleh Dhawithme Thrift berasal dari supplier khusus pakaian *second impor*. Kemudian Dhawithme Thrift juga mengelola barang dagangannya secara mandiri di gudang mereka sendiri. Semua proses pendataan barang dilakukan secara pembukuan manual oleh pemilik Dhawithme Thrift yang saat ini juga sekaligus menjadi staff gudangnya sendiri. Kurangnya sumber daya manusia di dalam bisnis tersebut seringkali membuat mereka kesulitan khususnya disaat pesanan sedang ramai, dan hal tersebut terkadang menyebabkan beberapa masalah seperti seringnya terjadi kesalahan input data, lamanya proses identifikasi barang, persediaan barang tidak sesuai dengan kondisi pasar, serta masalah *human error* lainnya.

Mengetahui akan permasalahan yang dialami oleh toko online Dhawithme Thriftshop peneliti berencana untuk menawarkan solusi untuk meminimalisir terjadinya masalah seperti yang disebutkan tadi. Solusi yang akan peneliti berikan yaitu dengan melakukan digitalisasi sistem gudang yang ada di Dhawithme Thriftshop. Digitalisasi yang dimaksud yaitu penulis akan membangun suatu aplikasi gudang dengan menggunakan platform Mircosoft Excel, dibantu dengan VBA (Visual Basic Advance) sebagai makro kode editor untuk memaksimalkan fungsi dari *Developer Mode* di Microsoft Excel. Selain itu penulis juga akan menggunakan formula *Safety Stock* untuk mengurangi masalah ketersediaan stok.

Dengan dibangunnya aplikasi gudang di Dhawithme Thriftshop proses bisnis yang terjadi di gudang diharapkan lebih terorganisir. Aplikasi gudang yang akan dibangun mampu mengurangi masalah ketersediaan stok dengan adanya fitur *Safety Stock*

mempercepat proses identifikasi barang, serta mampu mengatasi masalah kurangnya sumber daya manusia dengan mengedepankan teknologi yang ada.

### **1.2 Rumusan Masalah**

- a. Data barang seringkali tidak valid karena *human error.*
- b. Identifikasi barang yang lambat.
- c. Pengadaan barang seringkali tidak sesuai dengan permintaan barang.
- d. Data riwayat IN/OUT barang seringkali hilang karena masalah human error.

### **1.3 Batasan Masalah**

- a. Penelitian akan berfokus pada toko online dhawithme.thrift.
- b. Peneliti menggunakan Microsoft Excel beserta VBA sebagai makro editor dalam perancangan sistem inventori.
- c. Penelitian akan menggunakan formula *Safety Stock* untuk mengatasi masalah ketersediaan stok.
- d. Data yang digunakan dalam proses perancangan yaitu salah satu contoh barang yang akan dijual awal tahun 2023

## **1.4 Spesifikasi Sistem**

- a. Menyajikan informasi tentang total cost IN/OUT.
- b. Fitur stok IN / OUT barang.
- c. Menyajikan informasi tentang detail keseluruhan barang yang ada di inventori.
- d. Menyajikan serta mencetak informasi mengenai detail riwayat perputaran barang IN / OUT.
- e. Menyajikan informasi mengenai minimum stok barang atau *safety sotck.*

#### **1.5 Tujuan Penelitian**

- a. Memastikan stok tiap barang pada inventori Dhawithme Thriftshop agar tidak kurang dari nilai *safety stock.*
- b. Mempermudah aktor untuk mengetahui detail riwayat transaksi tiap barang.
- c. Sebagai syarat untuk meraih gelar sarjana komputer pada prodi Sistem Informasi Fakultas Teknologi Informasi Universitas Kristen Duta Wacana.

#### **1.6 Tahapan Penelitian**

a. *Requirement*

Tahap awal dalam penelitian ini yaitu dengan melakukan analis dan requirement sistem. Proses ini dilakukan secara online melalui Google Meet dan WhatsApp sebagai media komunikasi untuk menggali informasi. Semua ide dan saran didiskusikan bersama, dan penulis selalu melaporkan setiap progress. Namun sebelum penelitian ini berlangsung peneliti menginformasikan kepada pihak Dhawithme Thrift bahwa pihak mereka memerlukan komputer dengan spesifikasi tertentu agar program pada Microsoft Excel ini dapat berjalan dengan lancar.

b. *Design*

Setelah menentukan analisis proses bisnis dan kebutuhan sistem, penulis melakukan perancangan desain pada aplikasi yang akan dibangun. Peneliti terlebih dahulu mengajukan beberapa desain seperti desain dashboard, form, dan lain sebagainya. Kemudian dilakukan beberapa penyesuaian oleh pihak Dhawithme Thriftshop. Penyesuaian dan revisi tampilan akan terus berlangsung hingga disepakati oleh kedua belah pihak

#### c. *Implementation*

Langkah berikutnya yaitu melakukan implementasi program. Pengkodean dilakukan dengan menggunakan VBA sebagai makro editor yang ada di mode Developer pada Microsoft Excel. Pada tahap ini peneliti mulai membuat relasi data antar tabel serta mulai membuat fungsi, dan formula pada tiap fitur.

d. *Verification*

Dalam tahap ini peneliti melakukan pengujian terhadap sistem yang telah dibuat. Penguji akan mengundang staff gudang Dhawithme Thriftshop sebagai responden pengujian. Data yang digunakan sebagai sample uji coba diperoleh langsung dari data transaksi milik Dhawithme Thriftshop. Data yang akan digunakan dalam uji coba diantaranya terdiri dari 3 kali pembelian barang, 3 jenis kategori, 3 jenis merek, serta 20 barang berbeda dengan masing – masing memiliki stok berjumlah 5. Dalam pengujian responden akan diminta untuk mengoperasikan sistem dimulai dari proses pengujian fitur pembelian, daftar merek, daftar kategori, daftar barang, transaksi IN/OUT barang, serta uji hasil perhitungan safety stok berdasarkan transaksi yang telah berlangsung.

### e. *Maintenance*

Setelah program telah sepenuhnya dibangun dan disepakati maka tahap berikutnya yaitu maintenance atau pemeliharaan sistem. Dalam jangka waktu tertentu peneliti akan selalu menerima masukan dari mitra jikalau suatu saat ada masalah pada program yang telah dibuat.

#### **1.7 Sistematika Penulisan**

Penelitian ini diawali dari bab 1 dengan pendahuluan yang berisi tentang gagasan utama , tujuan, hasil, dan manfaat dari penelitian. Tahap awal ini juga menjadi kerangka utama dalam merancang aplikasi agar hasil dari penelitian tetap konsisten. Kemudian dilanjutkan dengan bab 2 yaitu landasan teori dan teori pendukung perancangan aplikasi seperti metode waterfall, inventori, *safety stock*, pivot tabel, *cost*, dan VBA (Visal Basic Advance). Dalam tahap ini penulis menjabarkan apa saja yang diperlukan sebelum melakukan perancangan aplikasi. Kemudian dilanjutkan dengan bab 3 yang berisi tentang metode, perancangan database, Flow Diagram tiap proses bisnis, serta desain antar muka aplikasi pada Microsoft Excel.

Setelah penulis memiliki gagasan utama dalam melakukan penelitian maka selanjutnya pada bab 4 peneliti dapat langsung melakukan implementasi dan penerapan sistem yang telah dibuat. Perancangan aplikasi dilakukan berdasarkan rencana yang telah dijabarkan di bab sebelumnya. Kemudian penelitian diakhiri dengan peneliti membuat bab 5 yaitu berisi tentang penutup sebagai kesimpulan dan saran berdasarkan hasil akhir penelitian.

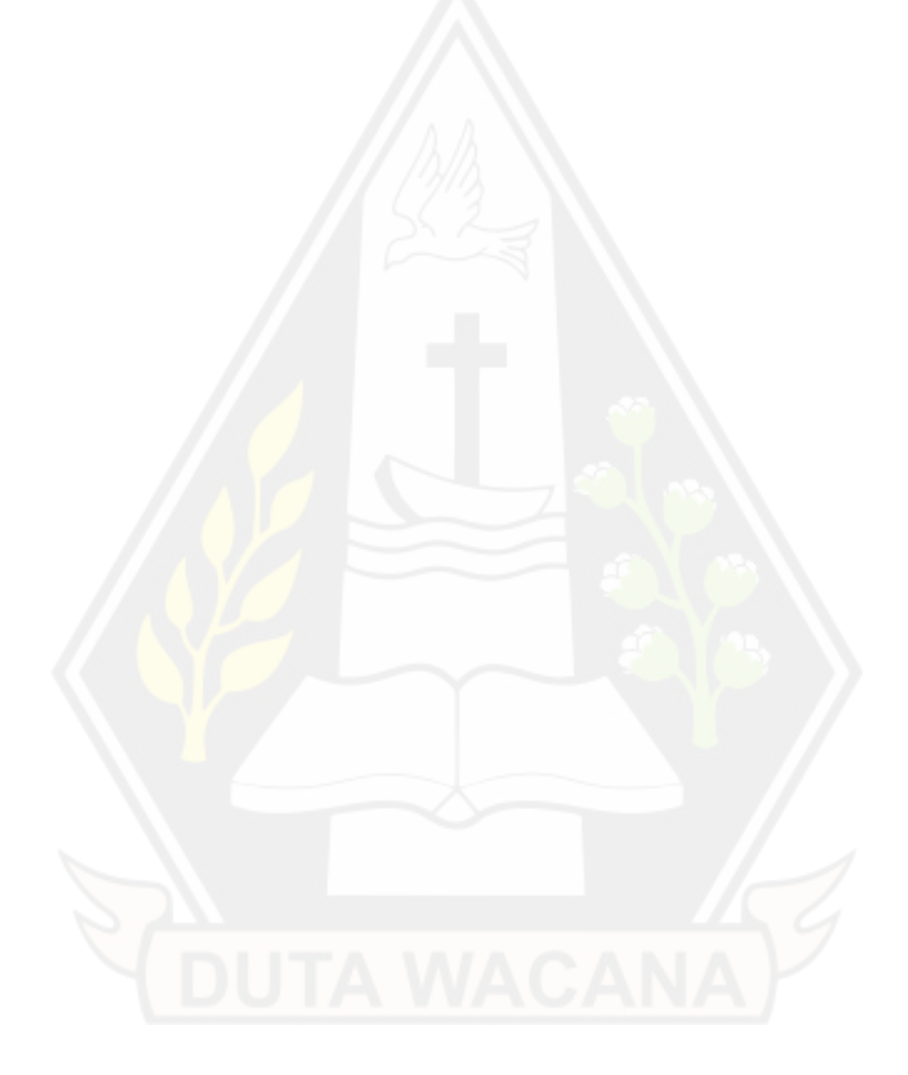

# **BAB 5 PENUTUP**

### **5.1 Kesimpulan**

Berdasarkan hasil dari penelitian dan pengujian yang telah dilakukan, maka kesimpulan yang dapat disimpulkan adalah :

- a. Aplikasi berhasil dibangun dengan fitur IN/OUT barang yang dapat mengantisipasi terjadinya *human error* saat input data.
- b. Aplikasi berhasil dibangun dengan fitur filter data yang dapat membantu user dalam mencari data berdasarkan kriteria tertentu
- c. Fitur *safety stock* telah berhasil diimplementasikan pada aplikasi inventori yang bertujuan untuk antisipasi terjadinya kekosongan stok
- d. Aplikasi berhasil dibangun dengan fitur riwayat transaksi agar user dapat mengingat detail riwayat barang masuk atau keluar

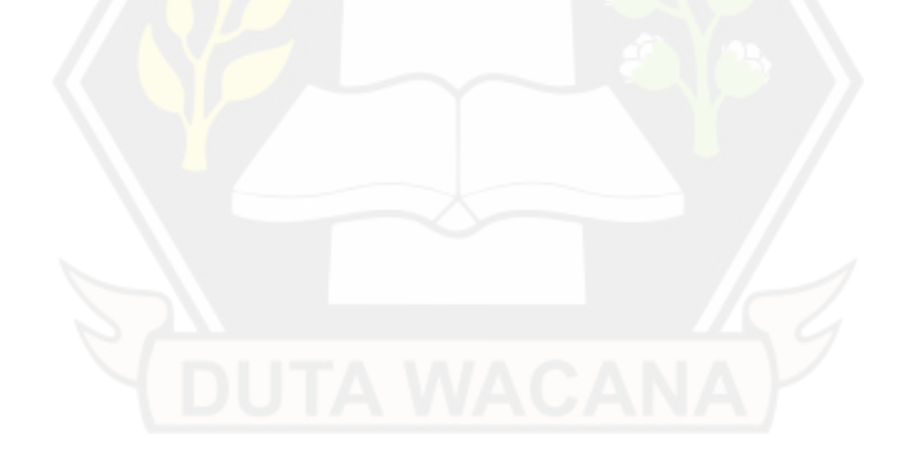

### **DAFTAR PUSTAKA**

- Amrin, A., Larasati, M. D., & Satriadi, I. (2020). Model Waterfall Untuk Pengembangan Sistem Informasi Pengolahan Nilai Pada SMP Kartika XI-3 Jakarta Timur. *Jurnal Teknik Komputer*, Vol *6*(1), 135–140. https://doi.org/10.31294/jtk.v6i1.6884.
- Cahya Pratiwi, R., Iswahyudi, C., & Yuliana Rachmawati, R. (2019). Sistem Manajemen Persediaan Barang Dagang Menggunakan Metode Safety Stock dan Reorder Point Berbasis Web (Studi Kasus : Art Kea Centro Plaza Ambarrukmo Yogyakarta). *Jurnal SCRIPT*, Vol *7*(2), 213–222. https://scholar.google.com/citations?view\_op=view\_citation&hl=en&user=0Mh J\_b4AAAAJ&sortby=pubdate&citation\_for\_view=0MhJ\_b4AAAAJ:ZuybSZzF 8UAC.
- David. (2019). Peningkatan Keterampilan Penggunaan Macro VBA. *Jurnal Prosiding Seminar Nasional Pengabdian Pada Masyarakat*, 29–37. http://www.jurnal.stmikpontianak.ac.id/file/SNPMasPakDavid.pdf
- Fahrisal, F., Pohan, S., & Nasution, M. (2019). Perancangan Sistem Inventory Barang Pada Ud. Minang Dewi Berbasis Website. *Jurnal Informatika*, Vol *6*(2), 17–23. https://doi.org/10.36987/informatika.v6i2.743
- Yang, M., & Rahardjo, B. (2018). Perancangan Aplikasi Macro Untuk Meningkatkan Efisiensi Perencanaan Produksi Divisi PPIC. *Perancangan Aplikasi Macro/ Jurnal Titra*, Vol *6*(2), 339–344. https://publication.petra.ac.id/index.php/teknikindustri/article/view/7393